# **IMSV031PO. RETOQUE FOTOGRÁFICO**

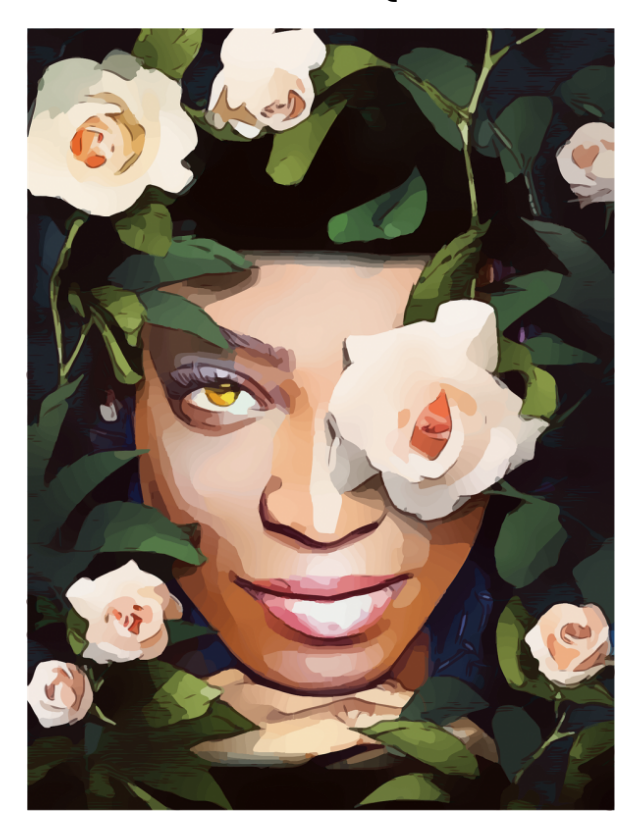

**SKU:** PS892 **Horas: 35**

# **OBJETIVOS**

Editar imágenes digitales de forma básica con software específico.

# **CONTENIDO**

## **1. REDIMENSIONAR Y RECORTAR IMÁGENES**

- 1.1.- Cambiar el tamaño de las imágenes.
- 1.2.- La herramienta Recortar.
- 1.3.- Recortar a un tamaño específico.
- 1.4.- Crear herramientas de recorte personalizadas.
- 1.5.- Redimensionar imágenes.

## **2. ENDEREZAR IMÁGENES TORCIDAS**

- 2.1.- La herramienta Regla.
- 2.2.- Enderezar una imagen con rotar lienzo.
- 2.3.- Encuadrar rectángulos y corregir Perspectivas exageradas.

## **3. CORREGIR EL COLOR EN IMÁGENES REALIZADAS CON UNA CÁMARA DIGITAL**

3.1.- Corrección de color.

- 3.2.- Herramienta de corrección.
- 3.3.- Incrementar el contraste general de la imagen.
- 3.4.- Corregir el color en imágenes de interioreS.

### **4. FOTOS SOBREEXPUESTAS Y SUBEXPUESTAS**

- 4.1.- Arreglar fotos subexpuestas o sobreexpuestas.
- 4.2.- Corrección selectiva: sobreexponer y subexponer.
- 4.3.- Arreglar imágenes con exceso de contraste.

### **5. RETOQUE DE RETRATOS**

- 5.1.- Corregir imperfecciones.
- 5.2.- Blanquear ojos y dientes.
- 5.3.- Adelgazar y estilizar figuras.

### **6. ENFOCAR LAS IMÁGENES**

## **7. AÑADIR LAS IMÁGENES DE MARCAS DE AGUA E INFORMACIÓN DE COPYRIGHT**

- 7.1.- Añadir marcas de agua a las imágenes.
- 7.2.- Incrustar en las imágenes información de Copyright.